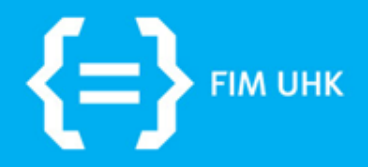

22.9.2015 aneta.bartuskova@uhk.cz

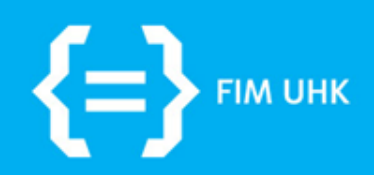

### **Organizační úvod** 22.9.2015

aneta.bartuskova@uhk.cz

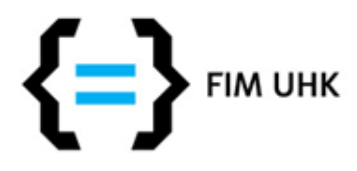

## **O čem je TNPW1**

- Tvorba statických stránek v HTML(5)
- Úprava vzhledu stránek pomocí CSS(3)
- Základy responzivního designu
- Úvod do JavaScriptu / jQuery, použitelnosti, začlenění externích služeb,...

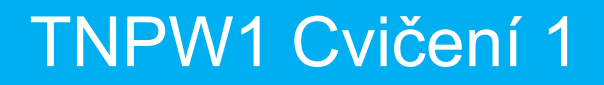

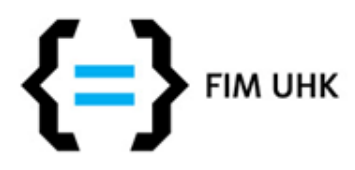

## **Informace - cvičení**

- <http://lide.uhk.cz/bartuan1>
	- **materiály k cvičení**
	- změny ve výuce a jiné **aktuality k cvičení**
- [aneta.bartuskova@uhk.cz](http://www.jiristepanek.cz/)
	- dotazy ke cvičení, domlouvání konzultací
	- **zasílání úkolů** a projektu

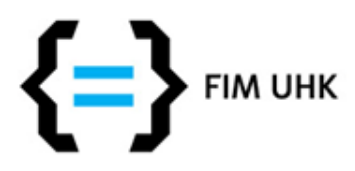

## **Informace - projekty a přednášky**

- [www.jiristepanek.cz](http://www.jiristepanek.cz/)
- **požadavky na projekt**  hodnotící kritéria
- V DOWNLOADS / TNPW1 ostatní velmi užitečný soubor **projectguide.pdf** – přečtěte si až začnete pracovat na projektu
- **přednášky ke stažení**

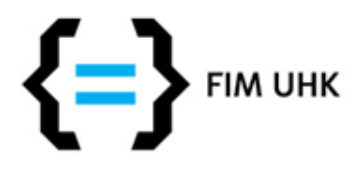

## **Organizace cvičení**

- Na cvičeních se proberou všechna témata potřebná k tvorbě projektu + procvičení + možnost konzultací
- Možnost získat bonusové body ke zkoušce za odevzdané úkoly (pro možnost získání bodů je nutná účast na tom cvičení, na kterém byl zadán úkol)
- Účast na cvičeních je nepovinná (je zaznamenávána jen na bodovaných cvičeních pro účel získání bodů)

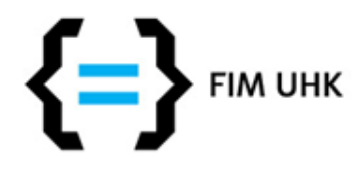

#### Plán cvičení TNPW1-C/01 a C/02

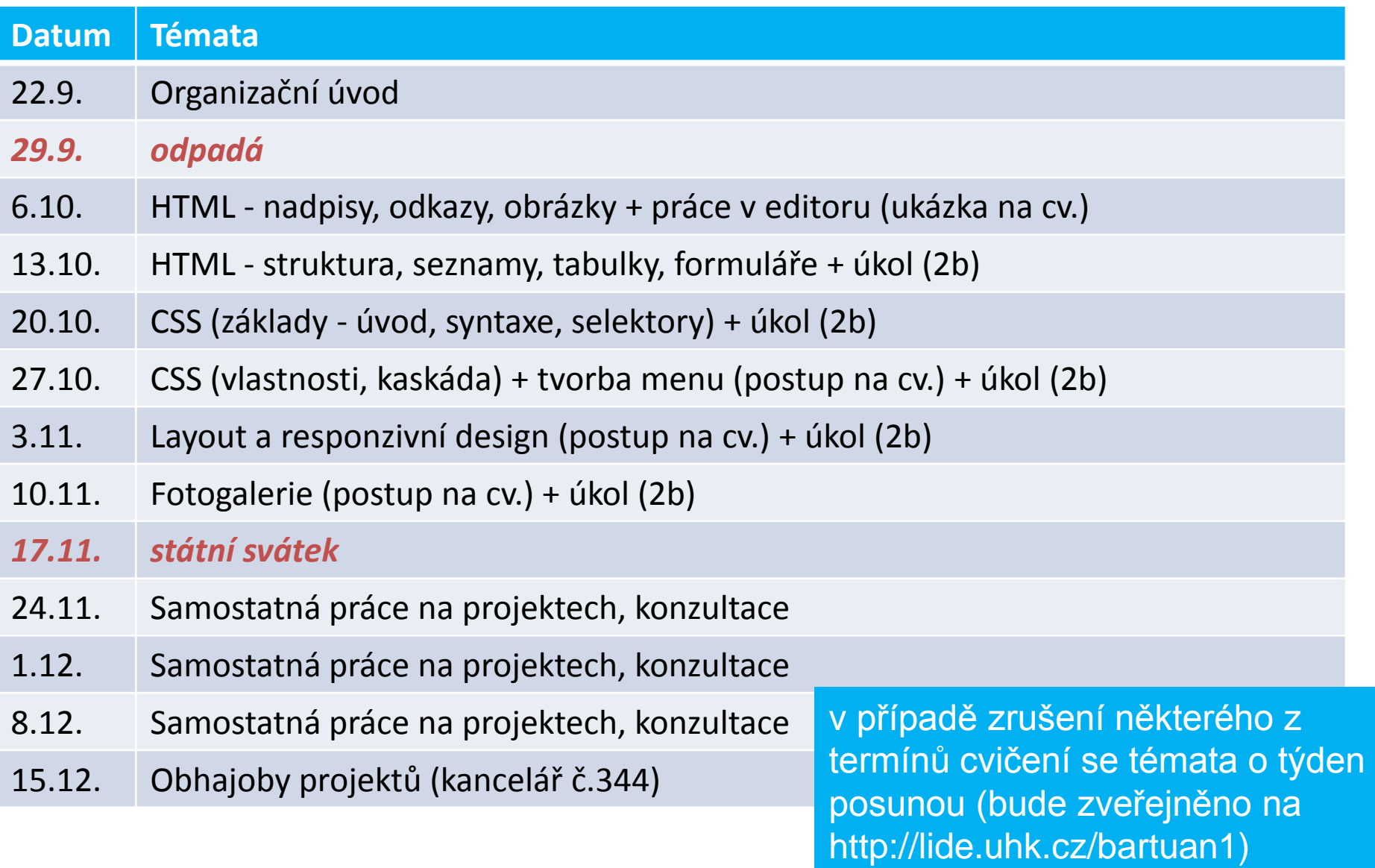

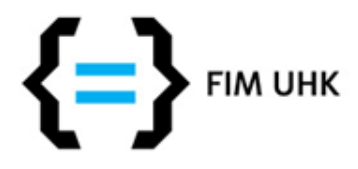

## **Podmínky pro zápočet**

- Odevzdání samostatné práce projektu
- Požadavky na projekt v kostce:
	- Statický web, validní HTML5 a CSS3
	- Jednotné téma projektu
	- Minimálně 5 podstran
	- Správné použití probíraných HTML elementů
	- Více na [www.jiristepanek.cz/uhk/tnpw1](http://www.jiristepanek.cz/uhk/tnpw1)

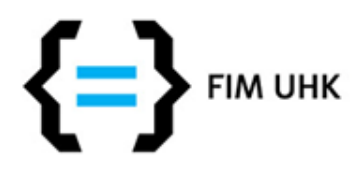

## **Odevzdání projektu**

- Na email [aneta.bartuskova@uhk.cz](http://www.jiristepanek.cz/) zip archiv se všemi soubory (html, css, obrázky,..) + URL adresa (např. na lide.uhk.cz)
- **Termín odevzdání**: do **9.12.2015** (za pozdní odevzdání následuje strhávání bodů podle délky zpoždění, pozdě odevzdané projekty se budou řešit až po Vánocích)
- **Obhajoby projektů**: **15.12.2015** (ověření autorství, nutné pro získání zápočtu, na obhajobě se také dozvíte počet bodů z projektu a chyby) - v časech cvičení v kanceláři č.344 9

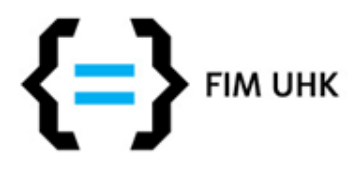

### **Možnost zrychleného absolvování**

- Odevzdání projektu je možné kdykoli během semestru, nejpozději ve stanovený termín
- Pokud už jste nějaký web vytvářeli, do 13.10. můžete zkusit odevzdat bez vedlejších následků (tj. pokud neuspějete, můžete odevzdat znovu v řádném termínu), termín obhajoby se v tomto případě domluví individuálně

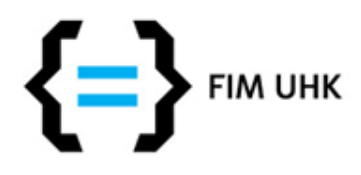

## **Obhajoba projektu**

- Smysl obhajoby spočívá v ověření autorství, tj. pokud jste projekt zpracovávali dřív, připomeňte si, jak jste postupovali - neznalost odevzdaného kódu nebude akceptována (výjimkou jsou použité externí skripty jako např. lightbox)
- Plagiátorství je vážný disciplinární přestupek, při jeho zjištění si budete muset přinejmenším zapsat předmět znovu – tím se v TNPW1 myslí kopírování kódu (texty a obrázky kopírovat můžete)

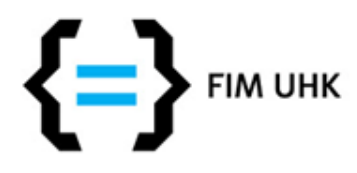

### **Zápočet - body**

- Projekt: možných **max. 50 bodů**, pro splnění zápočtu je potřeba **min. 30 bodů**
- Cvičení: max. 10 bodů nejsou potřeba pro získání zápočtu (tyto body se hodí, pokud máte méně bodů z projektu než 50, ale nezachrání vás, pokud máte z projektu méně než 30) - ze zápočtu se sčítají body za projekt a cvičení do maximální výše 50 bodů
- polovina bodů, které přesáhnou hranici 30 ze zápočtu se připočítává ke zkouškovému testu (tj. max. 10)

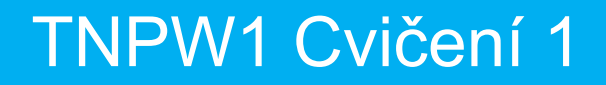

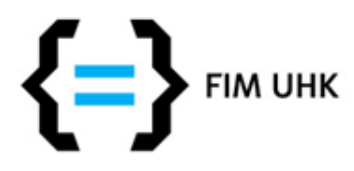

## **Další materiály**

- Internet
	- <http://www.w3schools.com/> EN
	- <http://www.jakpsatweb.cz/> CZ
- Literatura
	- HTML5 a CSS3: Názorný průvodce tvorbou WWW stránek / Elizabeth Castro, Bruce Hyslop (http://knihy.cpress.cz/ s ISIC slevou - 399 Kč)

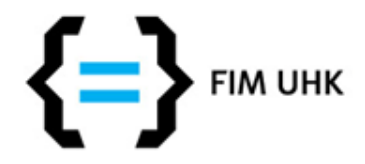

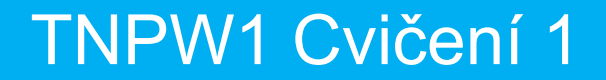

### **Otázky k organizaci?**

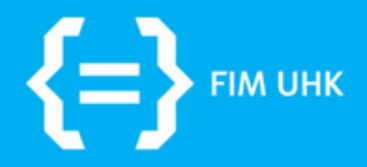

### **Práce na cvičeních**

22.9.2015 aneta.bartuskova@uhk.cz

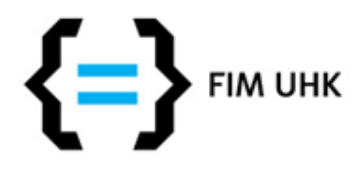

# **Editor / vývojové prostředí**

- Dle vaší volby, ale textové, ne WYSIWYG!
- Např. PsPad, NetBeans, Notepad++
- Na cvičeních si ukážeme PSPad a SublimeText

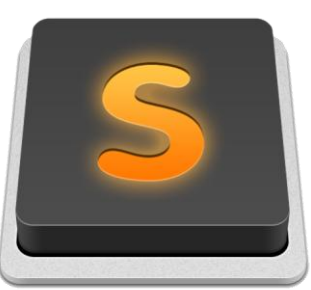

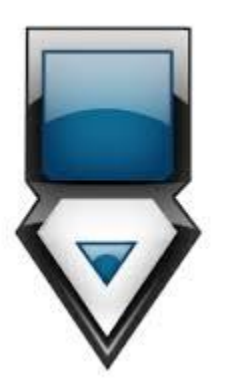

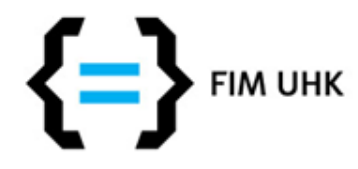

## **Publikování na UHK**

- Síťový disk w, na jakékoli učebně
- http://lide.uhk.cz/fim/student/login zobrazí soubor index.html – výchozí soubor pro webovou prezentaci)
- http://lide.uhk.cz/fim/student/login/slozk a/soubor - můžete si vytvořit složky např. cviceni1, cviceni2, …

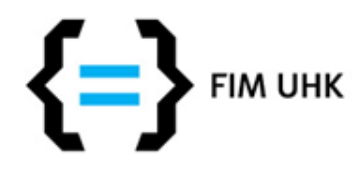

## **Přístup z domu**

- Pro připojení k vašemu www adresáři mimo síť UHK je potřeba SFTP klient (např. WinSCP - ke stažení na [http://www.stahuj.centrum.cz/internet\\_a\\_site/bezpecnost/ostatni/winscp/](http://www.stahuj.centrum.cz/internet_a_site/bezpecnost/ostatni/winscp/)
- Přihlašovací údaje
	- Adresa: lide.uhk.cz (pro domovský adresář s UKAZKY je to hera.uhk.cz)
	- Login: [váš login do UHK]
	- Heslo: [vaše heslo]

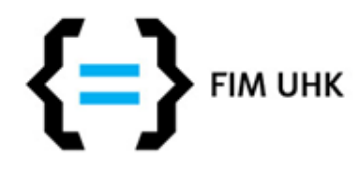

### **! Validace stránek !**

- V průběhu vaší práce, před odevzdáním a hlavně v prvních několika cvičeních, používejte validátor [http://validator.w3.org](http://validator.w3.org/)
	- Validate by URI pokud je to opublikované např. na lide.uhk.cz, jinak Validate by File Upload
- Úkoly i projekt musí být validní, komentáře validátoru vás upozorní na některé chyby v kódu